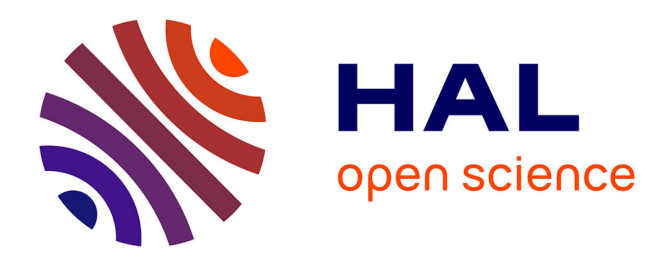

# **Malai : un Modèle Conceptuel d'Interaction pour les Systèmes Interactifs**

Arnaud Blouin, Olivier Beaudoux

### **To cite this version:**

Arnaud Blouin, Olivier Beaudoux. Malai: un Modèle Conceptuel d'Interaction pour les Systèmes Interactifs. 21ème Conférence Francophone sur l'Interaction Homme-Machine, Oct 2009, Grenoble, France. inria-00590899

### **HAL Id: inria-00590899 <https://inria.hal.science/inria-00590899>**

Submitted on 5 May 2011

**HAL** is a multi-disciplinary open access archive for the deposit and dissemination of scientific research documents, whether they are published or not. The documents may come from teaching and research institutions in France or abroad, or from public or private research centers.

L'archive ouverte pluridisciplinaire **HAL**, est destinée au dépôt et à la diffusion de documents scientifiques de niveau recherche, publiés ou non, émanant des établissements d'enseignement et de recherche français ou étrangers, des laboratoires publics ou privés.

## **Malai : un Modele Conceptuel d'Interaction pour les ` Systemes Interactifs `**

Arnaud Blouin

GRI - Groupe ESEO Angers, France arnaud.blouin@eseo.fr

#### **RESUME**

Malgré l'évolution des modèles et des techniques d'interaction, les plate-formes d'implémentation de systèmes interactifs (SI) se focalisent sur la definition d'interfaces ´ utilisateur (IU), ignorant la notion d'action et d'instrument. Cet article présente Malai, un modèle conceptuel d'interaction dédié au développement de systèmes interactifs. Malai vise à réunir différents principes du modèle d'action de Norman, de l'interaction instrumentale, de la manipulation directe, des interacteurs et du modele DPI. ` Il complète nos travaux déjà réalisés sur les techniques de manipulation de données utilisées pour lier des données sources à des IU. A l'aide d'une étude de cas, nous présentons les quatre modèles composant Malai, à savoir : les modeles d'interface, d'action, d'interaction et d'ins- ` trument. A partir de ces modèles, le code du SI peut être généré dans une approche IDM (*Ingénierie Des Modèles*).

**MOTS CLES :** Interaction, action, instrument, IDM

#### **ABSTRACT**

Despite the evolution of interaction, implementation frameworks for the development of Interactive Systems (IS) still focus on user interfaces (UI) where the notion of action and instrument are still ignored. This paper introduces Malai, a conceptual interaction model dedicated to the development of interactive systems. Malai aims at gathering principles of the Norman's action model, the instrumental interaction, the direct manipulation, the interactor concept and the DPI model. It completes works on data manipulation techniques used to link source data to UI. With the help of a use case, we present the four models that compose Malai : the interface model, the action model, the interaction model and the instrument model. Using these models, the SI code can be generated within an MDE approach (*Model-Driven Enginnering*).

Version des auteurs

Olivier Beaudoux

GRI - Groupe ESEO Angers, France olivier.beaudoux@eseo.fr

**CATEGORIES AND SUBJECT DESCRIPTORS:** D.2.10 Design : Methodologies ; H.5.2 Information Interfaces and Presentation :Theory and methods

**GENERAL TERMS:** Design

**KEYWORDS:** Interaction, action, instrument, MDE

#### **INTRODUCTION**

La visualisation, la navigation et l'édition de données sont les tâches principales des Systèmes Interactifs (SI). Les plate-formes de developpement modernes, tel que WPF ´ [\[23\]](#page-10-0), formalisent la définition du lien entre les données sources et les interfaces utilisateurs (IU) par le biais du « data binding ». Malgré l'évolution des techniques d'interaction, ces plate-formes restent toujours centrées sur le concept de widget ignorant ainsi les notions d'interaction, d'action et d'instrument. A un niveau plus abstrait, les environnements de développement fondés sur les modèles, tel que UsiXML [\[14\]](#page-10-1), suivent, pour une majorité d'entre eux, un processus de développement composé de différents niveaux d'abstraction. Cependant, ils n'appliquent pas le principe de l'instrument, tandis que la description des interactions se limitent toujours à la notion d'évènement associé à un objet.

Le but de notre travail est de pouvoir générer une partie ou l'ensemble du code des SI à partir de modèles exhaustifs. Pour cela, nous proposons un modele conceptuel pour ` la conception de SI manipulant des données. Celui-ci se compose de cinq modèles regroupés en deux parties. La première partie, appelée *Malan*, concerne le modèle des données sources que le SI manipule et son lien vers l'IU du SI [\[5\]](#page-10-2). La seconde partie, présentée dans cet article, consiste en un modèle conceptuel d'interaction nommé *Malai*, composé d'un modèle d'interface, d'un modèle d'action, d'un modèle d'interaction et d'un modèle d'instrument. *Malai* réunit des principes du modèle d'action de Norman [\[18\]](#page-10-3), de l'interaction instrumentale [\[2\]](#page-10-4), de la manipulation directe [\[24\]](#page-10-5), du concept d'interacteur [\[16\]](#page-10-6) et du modèle DPI [\[3\]](#page-10-7). *Malai* vise à retenir les avantages de ces modèles tout en apportant les améliorations suivantes :

 $-$  définir et fournir une librairie d'interactions prédéfinies pouvant être utilisées tel quel dans différents SI;

- $-$  clarifier la définition du feedback intérimaire [\[16\]](#page-10-6) des actions et des instruments ;
- réutiliser une même action pour différentes IU qui utilisent le même modèle de données sources ;
- clarifier l'implementation du processus d'undo/redo ´ des actions.

Le tout dans une approche IDM fondée sur trois des quatre composants du modele Cameleon : l'interface abs- ` traite (AUI) ne contient aucune information graphique du SI; l'interface concrète (CUI) spécifie la disposition graphique des éléments de l'interface ; l'interface finale (FUI) correspond au code du SI pour une plate-forme d'application donnee [\[6\]](#page-10-8). L'autre composant, les concepts et les ´ tâches qui y sont liées, n'est pour l'instant pas abordé dans Malai. Après une présentation des travaux connexes, nous décrivons les modèles d'interface, d'action, d'interaction et d'instrument qui composent Malai. Un même exemple est utilise tout au long de l'article pour illustrer chacun des ´ modèles.

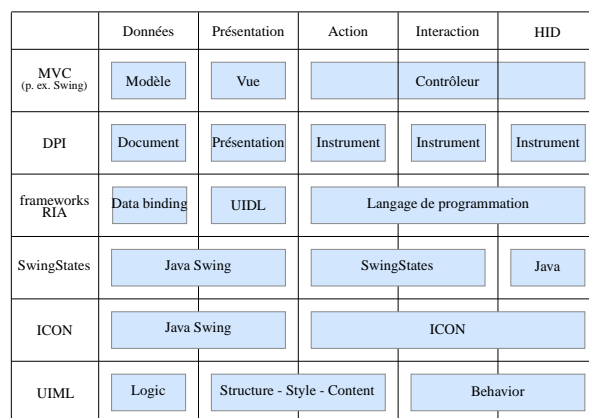

#### **TRAVAUX CONNEXES**

<span id="page-2-0"></span>FIGURE 1 : Classification des travaux connexes.

La plupart des frameworks actuels sont fondés sur le modèle MVC [\[13\]](#page-10-9). MVC (Modèle-Vue-Contrôleur) est un *design pattern* séparant les données sources manipulées par le système (le modèle), des vues présentant ces données à l'utilisateur, et des contrôleurs qui gèrent les évènements en provenance des périphériques d'entrée (HID - *Human Input Devices*). Cependant, MVC ne fournit ni modèle d'interaction ni modèle d'action, comme le résume la figure [1.](#page-2-0)

Le système Garnet a introduit la notion d'interacteur pour faciliter le développement d'IU, notamment en séparant les interactions des widgets [\[16\]](#page-10-6). Ce principe de séparation est utilisé dans des boîtes à outils afin de rendre des interacteurs independants des interactions et de leur contexte ´ d'utilisation [\[9\]](#page-10-10). Proche de l'interacteur, l'interaction instrumentale définit un instrument comme étant la métaphore d'un outil qu'un utilisateur manipule pour réaliser des actions [\[2\]](#page-10-4). Un instrument se compose d'une partie physique

definissant les interactions et les HID. Sa partie logique ´ correspond à la représentation de l'instrument dans le SI. Fondé sur l'interaction instrumentale, DPI est un modèle conceptuel oriente documents utilisant la notion d'action ´ [\[18\]](#page-10-3) dans un instrument [\[3\]](#page-10-7) : la partie logique d'un instrument génère des actions consommées par l'IU.

Le formalisme ICO décrit le fonctionnement de SI à l'aide de réseaux de Petri [\[17\]](#page-10-11). Le fonctionnement de notre modele d'instrument est assez proche du compo- ` sant ObCS de ICO, permettant de décrire le comportement d'un objet interactif, dans le sens où des évènements HID sont utilisés en entrée et des services sont appelés en sortie. ICO ne considere cependant pas les actions et les inter- ` actions comme des objets de premiere classe en utilisant la ` notion d'évènement au lieu de la notion d'interaction et en appelant directement des méthodes du modèle de données pour modifier ces dernières.

Les récentes plate-formes de développement RIA (Rich *Internet Applications*), tel que WPF [\[23\]](#page-10-0), sont dédiées à la création d'applications classiques (de bureau) et pour le Web, a l'aide d'un langage de description d'IU ` (UIDL - *User Interface Definition Language*) et d'un langage de programmation. Cependant, ces plate-formes sont centrées sur la définition de l'IU et ne fournissent, par conséquent, pas de modèle d'action, d'interaction et d'instrument. Les environnements de développement fondés sur les modèles (MB-UIDE), qui suivent généralement les quatre niveaux de conception proposés par Cameleon, visent à faciliter l'adaptation d'un SI devant s'exécuter sur différentes plate-formes d'exécution. Ces MB-UIDE, tels qu'UsiXML [\[27\]](#page-10-12) et UIML [\[19\]](#page-10-13), ne proposent cependant pas de modele d'instrument et utilisent toujours la ` notion d'évènement pour décrire les interactions. Bien qu'UsiXML dispose d'un modèle de tâche similaire sur certains points à notre modèle d'action, ce MB-UIDE ne considère pas les actions comme des objets possédant leur propre cycle de vie géré par les instruments et en relation avec des interactions. La notion de feedback pour les tâches n'est également pas abordée.

Au contraire, d'autres boîtes à outils issues de travaux de recherche se concentrent principalement sur l'interaction. ICON (*Input CONfiguration*) est notamment une boîte à outils permettant la configuration d'interactions physiques (souris, clavier, *etc.*) et leur connexion à une IU [\[10\]](#page-10-14). SwingStates est une librairie ajoutant à la boîte à outils Java Swing, la description d'interactions sous la forme de machines à états, remplaçant ainsi les écouteurs habituel-lement utilisés [\[1\]](#page-10-15).

#### **VUE D'ENSEMBLE DU MODELE**

Notre modèle conceptuel, dont l'organisation est illustrée par la figure [3,](#page-3-0) se compose de deux parties complémentaires. La première, appelée *Malan*, permet la définition du lien entre les *données sources* et les différentes *présentations* d'un SI, où une présentation affiche des données aux utili-

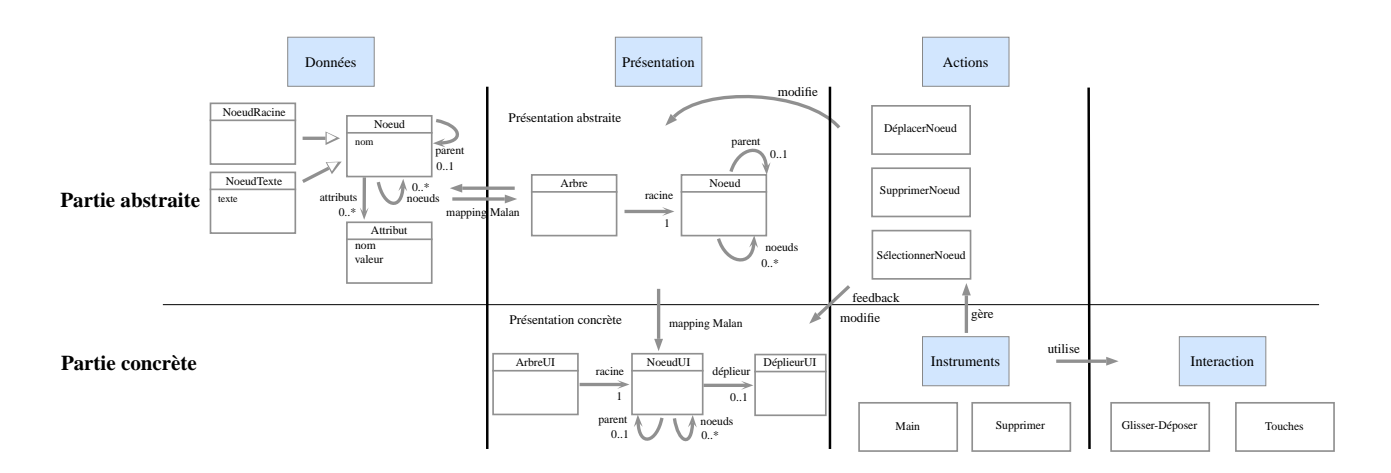

<span id="page-3-1"></span>FIGURE 2 : Organisation de l'exemple de l'arbre.

sateurs [\[5\]](#page-10-2). La seconde partie concerne le modèle conceptuel d'interaction *Malai*, présenté dans cet article. Malai permet la definition de la facette interactive d'un SI en se ´ basant sur les notions d'*actions* et d'*instruments*. Un instrument sert de médiateur entre l'utilisateur et le système : l'utilisateur manipule des instruments, en effectuant des *interactions* à l'aide d'*HID* afin de réaliser des actions qui modifient une présentation ou les données sources du SI. Lorsque les données sources sont modifiées, le lien entre les données et chaque présentation du SI, défini avec Malan, permet la mise à jour partielle des présentations en actualisant uniquement leurs éléments concernés par les modifications. Nous considerons une interface utilisateur ´ comme l'ensemble des presentations et des instruments ´ d'un SI.

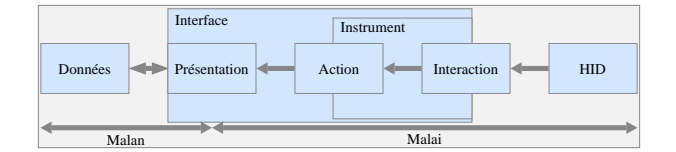

<span id="page-3-0"></span>FIGURE 3: Organisation des cinq modèles.

Les sections suivantes décrivent les éléments principaux qui composent Malai, à savoir les modèles d'interface, d'interaction, d'action et d'instrument.

#### **ETUDE DE CAS**

Tout au long de cet article, un même exemple est utilisé pour illustrer chacun des modeles de Malai. Cet exemple ` est une application présentant un fichier XML par le biais d'un arbre. L'utilisateur interagit avec l'application pour editer et consulter le fichier source XML. ´

La figure [2](#page-3-1) est une figure synoptique qui introduit les cinq objets centraux de l'application (les données, les présentations abstraite et concrète, les actions, les instruments et les interactions) et leurs liens. Les sections suivantes détaillent les différents modèles qui composent

Malai (les modeles d'interface, d'interaction, d'action et ` d'instrument) en faisant référence à la figure [2](#page-3-1) pour illustrer la partie de l'application concernée par le modèle, et en présentant du pseudo-code de l'application.

#### **MODELE D'INTERFACE Definition ´**

Dans notre modèle, les notions de présentation et d'interface utilisateur sont définies de manière distincte, comme l'illustre la figure [4.](#page-3-2) Une présentation permet à des utilisateurs de visualiser des données sources de différents points de vue. Elle est composée d'éléments graphiques organisés en graphe de scène représentant l'ensemble ou une partie des données. Une interface utilisateur est composée d'une ou plusieurs présentations et d'un ensemble d'instruments. Les instruments (p. ex. les barres de defilements ´ et les boutons) visent a faciliter la visualisation, la naviga- ` tion et l'édition des données sources.

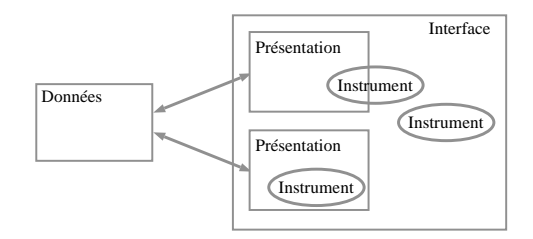

<span id="page-3-2"></span>FIGURE 4: Différences entre une interface utilisateur, une présentation et un instrument.

Comme détaillé dans les figures [3](#page-3-0) et [4,](#page-3-2) le modèle d'interface est directement lié aux modèles d'action, d'interaction et d'instrument : la partie logique d'un instrument correspond à sa représentation dans l'interface, tandis que la partie physique concerne l'interaction que réalise l'utilisateur pour manipuler l'instrument. Un instrument déduit les actions à appliquer sur l'interface ou sur les données sources *via* les paramètres de la partie physique, comme l'expliquent les sections suivantes.

#### **Exemple**

La figure [5](#page-4-0) présente un exemple d'interface finale de l'éditeur développée en Java. On y remarque la présence  $de \ll$  déplieurs  $\gg$  au coté de chaque nœud dépliable sous la forme de triangles. Ces widgets correspondent a la face ` visible de l'instrument gérant le pliage et le dépliage des nœuds. Ils illustrent bien le principe qu'un instrument peut faire partie intégrante d'une présentation concrète.

| ×<br>₹                                               |
|------------------------------------------------------|
| Undo Redo $\times$ $\mathbb{G}$ X<br>Renommer        |
| $\triangledown$ root                                 |
| $D$ node 1                                           |
| $\sqrt{ }$ node 2                                    |
| $D$ node 3<br>$D$ node 6<br>$D$ node 5<br>$D$ node 4 |
|                                                      |

<span id="page-4-0"></span>FIGURE 5 : L'UI de l'exemple de l'arbre.

#### **MODELE D'INTERACTION Definition ´**

Une interaction est décrite par une *machine déterministe* à *nombre fini d'états* prenant en entrée des évènements HID pour en déduire l'état de sortie. Une interaction peut être implémentée sur une plate-forme d'exécution telle que SwingStates [\[1\]](#page-10-15). La modélisation à l'aide de machines à états fournit un moyen simple et efficace de décrire des comportements, en particulier des interactions homme-machine [\[1\]](#page-10-15), et permet la spécification d'interactions complexes independamment des actions et des instruments des ´ SI. Un développeur dispose ainsi d'une librairie d'interactions prédéfinies pouvant être facilement utilisées dans différents SI (p. ex. une interaction *glisser-déposer*). Il peut également définir de nouvelles interactions agrandissant ainsi cette librairie.

#### **Cycle de vie**

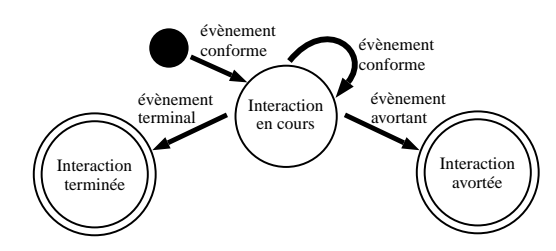

<span id="page-4-1"></span>FIGURE 6 : Le cycle de vie d'une interaction.

La figure [6](#page-4-1) présente le cycle de vie d'une interaction. Une interaction démarre lorsqu'un premier évènement conforme survient. Elle continue tant qu'un état final n'est pas atteint et tant qu'aucun évènement avortant n'apparait. Un évènement est dit avortant lorsqu'il stoppe l'interaction en cours (p. ex. l'appui sur la touche *'echap' ´* lors d'un *glisser-déposer*). Ainsi, ce processus suit la recommandation de la manipulation directe stipulant qu'un utilisateur doit pouvoir arrêter toute interaction effectuée sur un système [\[24\]](#page-10-5).

#### **Exemple**

La figure [7](#page-4-2) représente une machine à états décrivant une interaction *glisser-déposer* permettant l'utilisation du clavier. Cette interaction est utilisée par des instruments de l'exemple de l'arbre pour effectuer des actions, comme décrit dans les sections suivantes. Elle peut démarrer avec un évènement *pression* du dispositif de pointage, s'exécute tant que des évènements *glissement* surviennent, et se termine avec un évènement *relâchement*. Elle peut être avortée si l'utilisateur appuie sur la touche 'échap', ou si un évènement *relâchement* apparaît alors que l'état courant est *pressé*. Les évènements *touchePressee´* et *relachementTouche ˆ* , des etats ´ *presse´* et *glisse´*, permettent l'utilisation du clavier pendant l'interaction.

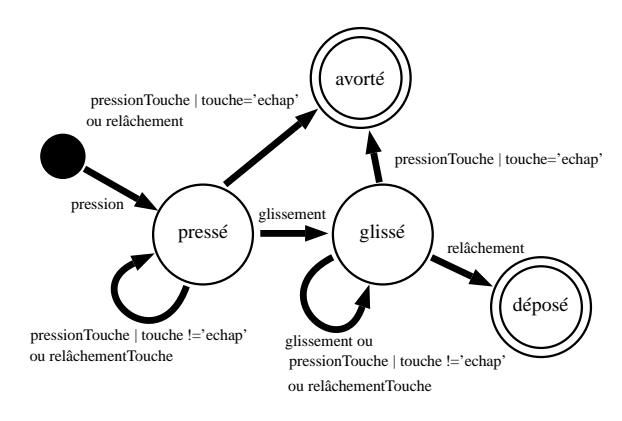

<span id="page-4-2"></span>FIGURE 7 : Exemple d'une interaction *glisser-deposer ´* représentée par une machine à états.

Le pseudo-code suivant est un extrait de la définition de l'interaction *glisser-déposer* présentant ses attributs (lignes  $2$  à  $6$ ) modifiés au cours de l'interaction lors des transitions d'états (lignes  $9$  à  $20$ ).

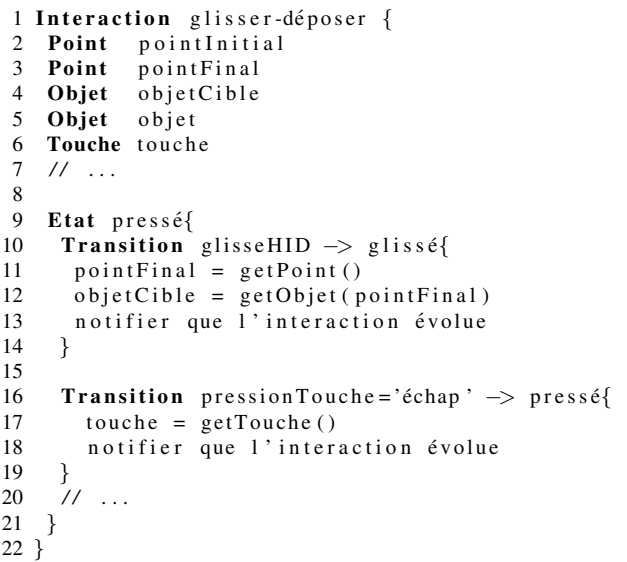

#### **MODELE D'ACTION Definition ´**

Une action résulte du besoin pour un utilisateur ou un système de réaliser une tâche ou une partie d'une tâche soit sur des données sources *via* une IU, soit sur une IU sans modifier les données. Il existe deux types d'actions : les actions utilisateurs et les actions systèmes. Les actions utilisateurs sont produites par des instruments que manipule un utilisateur par le biais d'interactions. Au contraire, les actions systèmes sont lancées par le système lui-même et ne dépendent d'aucun instrument ou interaction (p. ex. la recherche de mises a jour d'un logiciel). La ` spécification d'une action s'effectue indépendamment des instruments qui peuvent la lancer.

Notre modèle d'action diffère des modèles de tâche, tel que celui d'UsiXML, principalement du fait d'une différence de niveau d'abstraction : un modèle de tâche est généralement utilisé pour générer une interface abstraite, or notre modèle d'action opère au niveau de celle-ci. Un modèle d'action Malai enrichit un modèle de tâche en y apportant le feedback intérimaire et le code des méthodes faire, peutFaire, *etc.* des actions. De plus, une action est considérée comme un objet possédant son propre cycle de vie géré par l'instrument, comme le détaille les sections suivantes. Dans nos travaux futurs, nous envisageons de générer un modèle d'action à partir d'un modèle de tâche.

#### **Specification d'actions ´**

Une action est definie par une classe UML dans la- ´ quelle les attributs décrivent l'état de l'action. En utilisant l'exemple de l'arbre, l'action SélectionnerNoeud définit l'attribut sélection correspondant au nœud sélectionné de la présentation, comme l'illustre la figure [8.](#page-5-0)

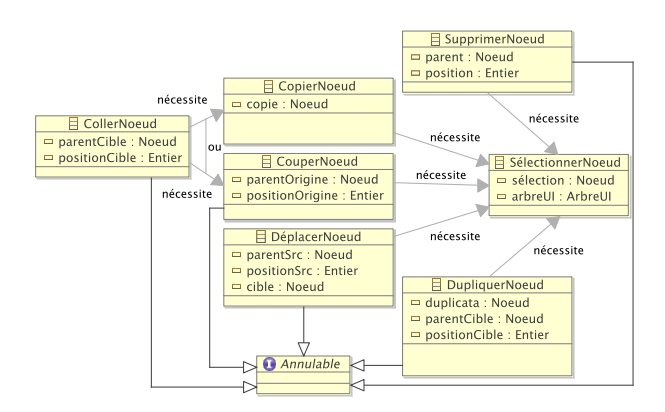

<span id="page-5-0"></span>FIGURE 8 : Exemple d'actions de l'exemple de l'arbre.

La création d'une action peut nécessiter l'existence d'au-tres actions déjà exécutées. Par exemple (figure [8\)](#page-5-0), un nœud de l'arbre doit être d'abord sélectionné avant d'être déplacé, copié, coupé ou dupliqué. Une action peut également nécessiter telle ou telle action : pour coller un nœud dans l'arbre, il est nécessaire d'avoir, au préalable, un nœud copié *ou* collé.

#### **Cycle de vie**

La figure [9](#page-5-1) correspond au cycle de vie d'une action. Il étend le cycle de vie une action du design pattern Commande dans lequel les actions sont des objets parame-trables et dont les effets peuvent être annulée [\[11\]](#page-10-16). Bien que la définition d'une action soit indépendante des interactions et des instruments, le cycle de vie d'une action se déroule en relation avec celui de l'interaction, grâce à l'instrument qui leur sert de connecteur.

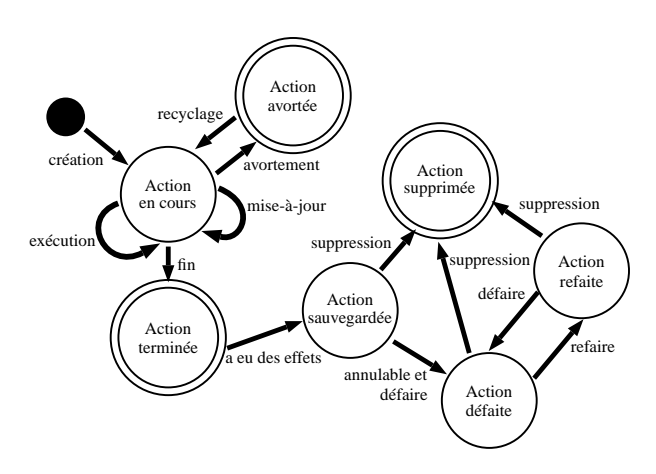

<span id="page-5-1"></span>FIGURE 9: Le cycle de vie d'une action.

Une fois créée, une *action en cours* peut être exécutée et *mise a jour `* plusieurs fois. Une action en cours peut également être avortée pour être éventuellement recyclée en une autre action qui devient la nouvelle action en cours. Une fois l'état terminal *Action terminée* atteint, si l'exécution de l'action a eu des effets sur les données ou sur l'IU, elle est mémorisée pour être éventuellement défaite et refaite. Sinon, le cycle de vie de l'action se termine. Une action mémorisée peut être supprimée du système (l'état terminal *Action supprimée*). Ce cas de figure peut par exemple survenir lorsque que la taille de la mémoire dédiée aux opérations undo/redo est limitée.

*Exécution et undo/redo* L'exécution d'une action peut modifier :

– une présentation sans modifier les données sources. La sélection d'un nœud d'un arbre, par exemple, ne modifie pas le document source XML, mais influe sur sa présentation en mettant en valeur le nœud concerné. Le pseudo-code suivant définit l'action Sélectionner-Noeud qui possède deux attributs arbreUI et sélection correspondant respectivement à la présentation sous forme d'arbre des données sources et au nœud sélectionné de la présentation. La méthode faire (ligne 4 à 9) permet l'exécution de l'action : si l'action peut être exécutée, l'instance de NoeudUI correspondant à l'instance Noeud choisi est sélectionnée.

```
1 Action SelectionnerNoeud {
 2 Noeud sélection<br>3 ArbreUI arbreUI
       ArbreUI arbreUI
 4 faire ()
 5 arbre UI . selectionner Noeud (<br>6 # obtenir Cible (Noeud UI, s
             # o b t e n ir C i b l e ( Noeud UI, sé l e c t i o n ) )
 7 }
 8 booléen peutFaire() {<br>9 retourner sélection!
        retourner sélection != null et
10 arbreUI! = null}
|11 \rangle
```
 $-$  les données sources. Dans ce cas, les présentations doivent être partiellement mises à jour en actualisant uniquement leurs éléments concernés par les modifications. Par exemple, l'action SupprimerNoeud supprime un nœud du document source XML. Par conséquent, la présentation concrète (ArbreUI) doit supprimer son nœud correspondant au nœud du document XML, comme l'illustre le pseudo-code suivant, définissant l'action SupprimerNoeud. L'exécution de cette action (lignes  $6$  à 12) sauvegarde le nœud à supprimer, puis l'efface des données sources. Cette action est à même d'être défaite (ligne 14) et refaite (ligne 18), et nécessite une action SélectionnerNoeud pour exister (la variable sélection provient de l'action SélectionnerNoeud).

```
1 Action SupprimerNoeud necessite
 2 SelectionnerNoeud est Annulable{<br>3 Noeud parent
      Noeud parent
 4 Entier position
 5
 6 faire () {
 7 \textbf{si} \text{ (peutraire ()}) {<br>8 \text{parent} = s
 8 parent = sélection parent<br>9 position = parent position (
9 position = parent position (noeud)<br>10 #supprimer (parent noeuds sélection)
             # supprimer (parent . noeuds, sélection)
|11 \t312 }
|13 peut Faire () { retourner sélection != null }
\begin{vmatrix} 14 & \text{defaire}() \\ 15 & \text{Hainter} \end{vmatrix}# a j o u t e r ( p a r e n t . no e u d s , s é l e c t i o n ,
\vert 16 position)
\begin{vmatrix} 17 & 3 \\ 18 & r \end{vmatrix}r e faire () {
|19 \rangle #supprimer (parent . noeuds, sélection)
|20 \rangle21 }
```
Une fois exécutée et si elle est annulable, une action peut être défaite et refaite par un processus "undo/redo" standard.

*Avortement et recyclage* Il est possible d'avorter une action en cours. Dans ce cas, elle peut être recyclée en une action différente si certaines conditions sont respectées. Cela évite ainsi à l'utilisateur de recommencer le processus de création de cette dernière action. Cela permet egalement de pouvoir changer d'action au cours de l'in- ´ teraction. Le recyclage est géré par l'instrument qui sert de lien entre l'interaction (et donc l'utilisateur) et l'action (l'interface et les données sources). Pour informer l'utilisateur de l'action en cours, et par conséquent du passage

d'une action a une autre, l'instrument doit fournir un feed- ` back intérimaire.

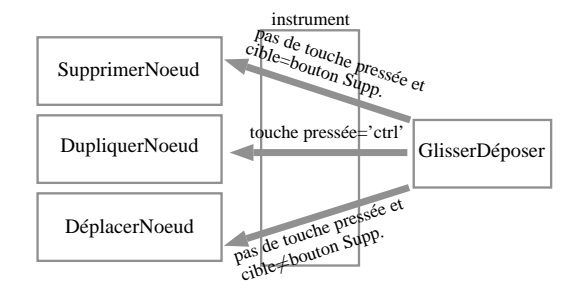

<span id="page-6-0"></span>FIGURE 10 : Exemple de recyclage d'actions.

La figure [10](#page-6-0) décrit les liaisons pondérées par des conditions, gérées par un instrument, entre l'interaction « glisser- $d\acute{e}poser \gg de la figure 7 et les actions DéplacerNoeud,$  $d\acute{e}poser \gg de la figure 7 et les actions DéplacerNoeud,$  $d\acute{e}poser \gg de la figure 7 et les actions DéplacerNoeud,$ SupprimerNoeud et DupliquerNoeud. Lorsqu'un utilisateur fait glisser un nœud d'un arbre, une action DéplacerNoeud est créée, étant donné que la condition « pas de touche et cible $\neq$ bouton Supp. » est respectée. Si l'utilisateur appuie sur la touche « ctrl », l'action en cours DéplacerNoeud est alors avortée et recyclée en une action DupliquerNoeud puisque les paramètres de l'interaction correspondent maintenant à la condition « touche pressée='ctrl' ». Enfin, si la cible du  $\alpha$  glisser-déposer  $\alpha$  est le bouton Supprimer de l'IU (voir la figure [5\)](#page-4-0), l'action correspondante est maintenant du type SupprimerNoeud, recyclée à partir de l'action DupliquerNoeud. Ce processus continue jusqu'à ce que l'interaction se termine ou soit avortée.

#### **Feedback intérimaire de l'action**

Le feedback intérimaire consiste à fournir à l'utilisateur une réponse continue aux actions qu'il effectue sur le système  $[25]$ . Cela se résume à présenter à l'utilisateur le résultat que provoquerait l'exécution de l'action cou-rante [\[16\]](#page-10-6). Le feedback intérimaire d'une action peut être considéré indépendamment des instruments puisque que plusieurs instruments sont capables de créer une même action et que le feedback intérimaire de l'action reste toujours le même.

Le pseudo-code suivant définit le feedback intérimaire de l'action DéplacerNoeud (*cf.* figure [8\)](#page-5-0). Il consiste à montrer à l'utilisateur le résultat du déplacement en cours en ajoutant un nœud dans l'arbre (la présentation) et à le rendre transparent.

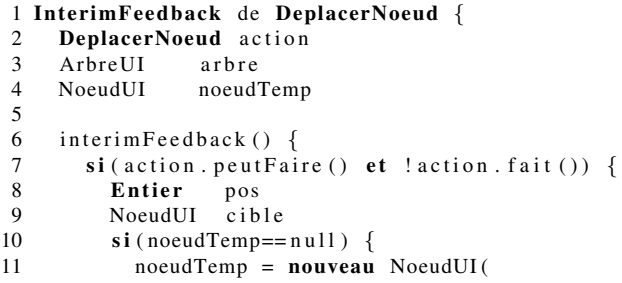

```
12 action sélection)<br>
13 noeud Temp définir Opacité (0.5)
            noeudTemp. dé finir O p a c i t é (0.5)
\frac{14}{15}\overline{\textbf{s}} i (action.cible.peut Contenir ()) {
16 cible = # obtenir Cible (NoeudUI,
17 action . cible)
18 \qquad \qquad pos = 0
19 } sinon {<br>20 cible
            cible = #obtenirCible (NoeudUI,|21 action . cible . parent)
22 \t\t pos = \cible \cdot position(\arctan \cdot \cible)<br>23 \t\t b23 }
24 noeudTemp.deplacer(cible, position)
\frac{25}{26}sinon noeudTemp. supprimer ()
27 }
28 }
```
### **MODELE D'INSTRUMENT**

#### **Definition ´**

L'instrument est un <sup>≪</sup> mediateur entre l'utilisateur et les ´ données. L'utilisateur agit sur un instrument qui transforme l'interaction réalisée par l'utilisateur en actions s'appliquant sur les données sources ou sur l'IU  $\geq$ [\[2\]](#page-10-4) (*cf.* figure [11\)](#page-7-0). Les instruments fournissent un feedback intérimaire permettant à l'utilisateur de disposer des informations relatives à l'état de l'instrument et des actions que ce dernier peut permettre de créer.

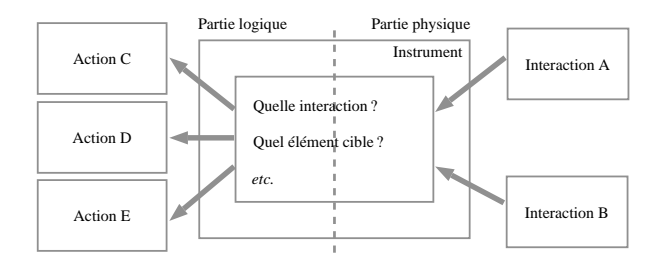

<span id="page-7-0"></span>FIGURE 11 : Le passage d'une interaction à une action dans un instrument.

Un instrument se compose d'une partie physique décrivant les interactions utilisées en entrée, et d'une partie logique définissant la présentation de l'instrument dans l'IU. Un instrument est capable de créer plusieurs actions suivant le contexte courant (type de l'interaction, ses attributs, *etc.*). En fonction de l'état d'une interaction en cours qu'un instrument écoute, ce dernier crée, met à jour, exécute, termine, avorte ou recycle l'action correspondante.

#### **Processus global**

Un instrument est lié à un ensemble d'interactions dont il attend des changements d'etats. Ces changements sont ´ le démarrage, la mise à jour, la fin et l'avortement d'une interaction. Pour chacun de ces types de changement, un instrument peut :

– Fournir du feedback intérimaire. Le feedback intérimaire d'un instrument donne un apercu à l'utilisateur de l'évolution de l'interaction et de l'instrument. Par ex-emple, la figure [12](#page-7-1) présente une partie d'une IU d'un

logiciel de dessin développé avec notre prototype. Cette IU montre que l'utilisateur réalise un *glisser-déposer* de la couleur du bouton Remplir, vers la forme ciblée. Dans cet exemple, le feedback intérimaire d'un instrument consiste a associer la couleur du bouton au curseur ` pendant le *glisser-déposer*. Ce processus permet à l'utilisateur d'être informé de l'état courant de l'instrument qu'il manipule et de l'action courante que de ce dernier peut créer.

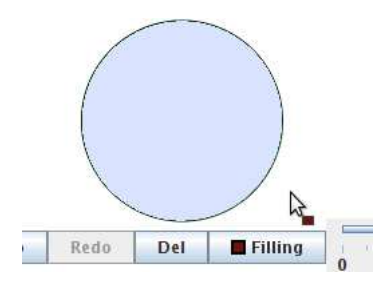

<span id="page-7-1"></span>FIGURE 12 : Un exemple de feedback intérimaire d'un instrument.

– Gérer (créer, avorter, mettre à jour, exécuter, recycler et terminer) l'action correspondante. L'état de l'action est déduit à partir d'un ensemble de paramètres, tels que le type ou les parametres de l'interaction en cours. `

Un instrument peut être activé et désactivé. Par exemple, lorsqu'un nœud est sélectionné, l'instrument Suppression, qui gère la suppression des nœuds, est activé et vise versa. Un développeur dispose de deux manières de gérer l'activation d'un instrument. Tout d'abord, si aucune action que nécessite les actions que créé un instrument n'existe, alors l'instrument peut être désactivé. Par exemple, l'instrument Suppression ne peut produire que l'action SupprimerNoeud qui nécessite l'action SélectionnerNoeud; durant l'exécution du SI, si aucun nœud n'est sélectionné, alors l'action Supprimer-Noeud ne peut exister et l'instrument Supprimer est désactivé. Ensuite, des actions génériques Activer-Instrument et DesactiverInstrument peuvent être créées par des instruments pour en (dés-)activer d'autres.

Nous considérons les boîtes de dialogue comme étant des instruments pouvant contenir d'autres instruments. Par exemple, une palette de couleur est la présentation concrète d'un instrument visant à choisir une couleur. L'affichage de la palette s'effectue en (dés-)activant l'instrument.

#### **Exemple**

La figure [13](#page-8-0) présente un instrument décrivant en partie l'instrument *Main* de notre exemple de l'arbre. Le but de cet instrument est de manipuler les nœuds de l'arbre en appliquant le principe de la manipulation directe.

Cet instrument utilise deux interactions differentes : l'in- ´ teraction *glisser-déposer* de la figure [7](#page-4-2) et l'interaction

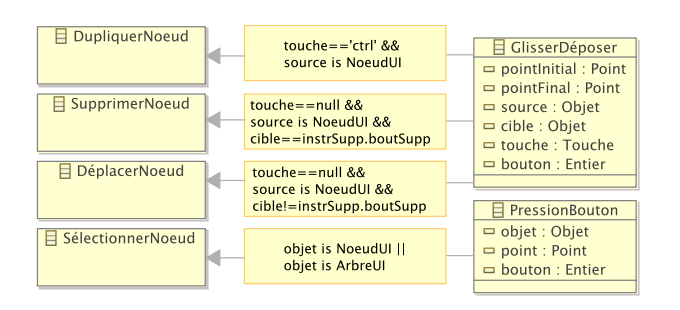

<span id="page-8-0"></span>FIGURE 13 : Un exemple d'instrument.

*pressionHID* correspondant, par exemple, à la pression d'un bouton d'une souris. Pour chacune de ces interactions, l'instrument calcule l'action correspondante à gérer en fonction de conditions (p. ex. *objet is NoeudUI* || *objet is ArbreUI*). Le pseudo-code suivant décrit l'instrument *Main* composé d'un attribut action et d'un autre interaction correspondant respectivement a l'action ` et l'interaction en cours lorsque l'instrument est actif. La fonction recyclageActions (ligne 5) correspondant au processus de recyclage décrit précédemment.

```
1 Instrument Main {
2 Action action
3 Interaction inter
4
5 recyclageActions (Interaction i) {
6 Booleen recycle = faux7 si(i est GlisserDeposer) {
8 Objet o = object cible de i
9 si ((action est DeplacerNoeud ou
10 action est DupliquerNoeud) et
11 o est bouton \sqrt[n]{\text{Supp}}.") {
12 avorter l'action en cours<br>13 créer une action Supprime
         créer une action SupprimerNoeud
14 recycle=vrai<br>15 }
1516 sinon si (action est SupprimerNoeud et
17 o n'est pas bouton "Supp.") {
18 avorter l'action en cours
19 recycle=vrai<br>20 si (touche de
         \sin(i \text{ touche} \text{ de } i = ' \text{ctrl'})21 créer une action DupliquerNoeud
\frac{22}{23} sinon
           créer une action DeplacerNoeud
24 }}
25 retourner recycle
26 }}
```
Le feedback intérimaire de l'instrument Main, décrit par le pseudo-code suivant, change le curseur en fonction de l'action en cours.

```
1 feedbackInterimaire(){<br>2 si(action est Deplac
        si (action est DeplacerNoeud)
\begin{array}{lll} 3 & \qquad \mathbf{si} \left( \text{action. peut Faire } \right) \\ 4 & \qquad \text{metric} \left( \text{curseur "dépla" } \right) \end{array}4 mettre curseur "déplacement"<br>5 sinon
            sinon
6 mettre curseur "impossible de déplacer"<br>7 sinon si(action est SupprimerNoeud)
        sinon si (action est SupprimerNoeud)
8 mettre curseur "suppression"
9 }
```
Un instrument doit se mettre à jour à chaque changement d'état de l'interaction en cours (démarrage, évolution, fin et avortement). Le pseudo-code qui suit décrit les méthodes de l'instrument *Main* permettant ce processus.

```
1 interaction Démarre (Interaction i) {<br>2 si (instrument déjà actif) fin
 2 si (instrument déjà actif) fin<br>3 si (i est PressionBouton et
 3 si (i est Pression Bouton et<br>4 cible de i est NoeudIII d
 4 cible de i est NoeudUI ou ArbreUI) {<br>5 créer une action SélectionnerNoeud
           créer une action SélectionnerNoeud
 6 activer l'instrument
 7 } sinon si (i est GlisserDeposer et
 8 existe une action SelectionnerNoeud \{9\} si (touche de i== null et source est Noeu
           \mathbf{s} i ( touche de i== null et source est NoeudUI
10 et cible==instrSupp.boutSupp)<br>11 créer une action DeplacerNoeud
11 créer une action DeplacerNoeud
           a c t i v e r l'instrument
\begin{array}{ccc} 13 & & \end{array}|14 \rangle\begin{bmatrix} 15 & \text{interaction} \end{bmatrix} interaction Evolue (Interaction i){
16 si (instrument pas actif ou i!= inter) fin<br>17 si (! recyclage Actions (i) et action == null
       si (! recyclage Actions (i) et action == null et
18 i est Glisser Deposer et touche de i == ' \text{ctrl'}<br>19 et objet de i est NoeudIII)
\begin{bmatrix} 19 & \text{et} \ 0 & \text{ef} \end{bmatrix} et de i est NoeudUI)
         créer une action DupliquerNoeud
\begin{pmatrix} 21 \\ 22 \end{pmatrix} majAction ()
\frac{22}{23}23 interaction Termine (Interaction i) {<br>24 si (instrument pas actif ou i!=interaction)
24 si (instrument pas actif ou i!= inter) fin<br>25 terminer l'action en cours
       terminer l'action en cours
26 désactiver l'instrument<br>27 feedback intérimaire
       feedback intérimaire
|28 \rangle29 interaction A v orte (Interaction i) {<br>30 si (instrument pas actif ou i!=inte
       si (instrument pas actif ou i!= inter) fin
31 avorter l'action en cours
32 de s a c t i v e r l ' i n s t r u m e n t ´
       feedback intérimaire
34 }}
```
#### **IMPLEMENTATION**

Notre implémentation de Malai est réalisée en Java et fait 5000 lignes de code (pour notre prototype actuel, commentaires exclus). En plus des classes nécessaires à la création d'instruments, d'interactions et d'actions spécifiques, notre prototype fournit un ensemble nonexhaustive d'interactions ainsi qu'un ensemble d'instruments et d'actions génériques. A l'aide de cette librairie, nous avons développé une application dédiée au dessin vectoriel (1300 lignes de code), ainsi que l'application présentée tout au long de cet article, permettant l'édition d'un fichier XML par le biais d'un arbre (1300 lignes de code)<sup>[1](#page-8-1)</sup>. Au travers de l'éditeur de dessins, nous avons utilise des interactions complexes telles que l'inter- ´ action bimanuelle pour redimensionner des formes, ainsi qu'une interaction multimodale composee d'un gyroscope ´ (la Wiimote) contrôlé par la voix pour déplacer et pivoter des formes. Ces interactions ont été décrites et utilisées sans problème par des instruments *via* Malai. Le code de ces applications servira de patron pour la génération (semi-)automatique du code avec des outils IDM.

<span id="page-8-1"></span><sup>1.</sup> L'implémentation de Malai et les applications développées sont disponibles a l'adresse suivante : http ://gri.eseo.fr/software/malai/ `

#### **EVALUATION**

Dans cette section, nous comparons tout d'abord Malai a` d'autres architectures et évaluons ensuite notre architecture en utilisant certains critères tirés de  $[20]$ .

VIGO et M-CIU proposent respectivement, sur la base de l'interaction instrumentale, une architecture dédiée à la création d'IU distribuées [\[12\]](#page-10-19) et un modèle proposant d'unifier les techniques d'interaction du type *glisserdéposer* et ses dérivés [\[7\]](#page-10-20). VIGO et M-CIU ne séparent pas les notions d'action et d'interaction de l'instrument. Un instrument est décrit par une unique interaction et peut être utilisé dans différents systèmes et IU. Dans Malai, c'est l'interaction qui est considérée comme indépendante et réutilisable et non l'instrument (des instruments génériques sont cependant fournis avec notre prototype pour être utilisés dans différents SI). VIGO et M-CIU n'utilisent pas d'action telle que definie dans Malai, per- ´ dant ainsi les avantages de notre modele d'action, tels ` que le recyclage d'actions et la definition du feedback ´ intérimaire d'une action. Cependant, ces inconvénients peuvent s'avérer avantageux en terme de simplicité d'utilisation comparés à notre modèle plus complexe à mettre en place mais qui permet la réutilisation d'interactions et d'actions. De plus, ils ne fournissent pas de langage dédié au lien entre les données et les présentations tel que notre langage Malan [\[5\]](#page-10-2). MPDC est une architecture qui étend MVC en sortant le processus de *picking*, récupérant des éléments d'une IU, du contrôleur, permettant à ce dernier d'être modulable pour différentes vues [\[8\]](#page-10-21). Les instruments et les interactions de notre modele ` permettent cette modularité : les HID fournissent des parametres aux instruments, lesquels les utilisent pour en ` déduire les éléments de l'IU concernés. De plus, MPDC n'utilise pas de langage dédié, comme notre langage Malan, pour lier les données à la présentation.

Nous évaluons maintenant Malai en utilisant quatre critères d'évaluation de SI définis par Olsen [\[20\]](#page-10-18) : la *généralité* de la solution proposée, son *pouvoir d'expression*, sa *flexibilité* et la *proximité* entre les moyens utilisés pour exprimer des choix de conception et le problème à résoudre. Concernant la *généralité de la solution*, Malai permet la définition de SI de manière générale mais n'aborde pas les notions d'application distribuée, de réalité mixte ou d'interaction multimodale, ce qui, par consequent, li- ´ mite le *pouvoir d'expression* de Malan. Cependant, l'utilisation de Malai dans le cadre de l'interaction multimodale semble envisageable si l'on considere les gestes, la ` voix, etc. comme des HID fournissant des évènements à des interactions au même titre que le clavier ou la souris. Le pouvoir d'expression de Malai est egalement li- ´ mité par rapport à d'autres formalismes tels que ICO qui permet de décrire de manière formelle certaines parties des SI à l'aide de réseaux de Pétri facilitant ainsi la détection d'erreurs de conception [\[17\]](#page-10-11). Grâce à l'interaction instrumentale, Malai permet l'utilisation d'inter-

actions WIMP et post-WIMP [\[2\]](#page-10-4). La *flexibilite´* de Malai consiste en la possibilité de réutiliser des actions pour différentes interfaces utilisant des mêmes données (le feedback interimaire de chaque action doit tout de ´ même être réécrit) et l'indépendance des interactions, lesquelles peuvent être utilisées dans différents SI. Dans notre modele, nous utilisons les concepts d'action, d'inter- ` action et d'instrument fondés sur la métaphore de l'outil du monde réel : un utilisateur interagit à l'aide d'outils (les instruments) sur des objets afin d'effectuer des actions. Il est ainsi possible de développer une partie d'un SI tout en raisonnant de maniere naturelle ce qui peut favoriser la ` proximité entre le problème et les moyens utilisés.

#### **VERS UNE APPROCHE FONDEE SUR L'INGENIERIE DES MODELES**

Elever le niveau d'abstraction lors de la definition de ´ systèmes n'est pas un problème nouveau. Le langage de modélisation UML [\[22\]](#page-10-22) fournit un ensemble de diagrammes permettant la conception de maniere abstraite ` de systèmes, dont le diagramme de classes utilisé, entre autres, pour générer automatiquement du code Java ou C#. L'ingénierie des modèles (IDM) [\[4\]](#page-10-23) est un paradigme dont l'idée centrale est de considérer le cycle de développement d'un logiciel comme une chaîne de transformations de modèles de différents niveaux d'abstraction, où un modèle est une abstraction d'un système étudié. Des travaux en IHM reprennent ces principes en les appliquant aux problèmes de l'ingénierie [\[26,](#page-10-24) [21\]](#page-10-25) des interfaces en se basant sur une architecture à quatre niveaux proposée par Cameleon [\[6\]](#page-10-8) : le modèle de tâches, l'interface abstraite (indépendante de tout détail graphique), l'interface concrète (décrit les informations graphiques) et l'interface finale (le code du SI). Nos modeles Malai et Malan s'ac- ` cordent avec cette architecture :

- $-$  l'interface abstraite regroupe le modèle de données du SI, sa présentation abstraite, le lien entre ces deux derniers défini avec Malan, et le modèle d'action sans le feedback intérimaire des actions, ni les actions dépendantes de la présentation concrète;
- l'interface concrète complète l'interface abstraite en y ajoutant la présentation concrète, le lien entre les présentations abstraite et concrète, les instruments, les interactions, les feedbacks interimaires des actions, et ´ les actions dépendantes de la présentation concrète;
- $-$  l'interface finale sera générée grâce à des transformations de modèles prédéfinies utilisant en entrée l'interface concrète et un choix de plate-forme d'application (Java, .NET, *etc.*).

#### **CONCLUSION ET PERSPECTIVES**

Cet article présente Malai, un modèle d'interaction conceptuel dédié au développement de Systèmes Interactifs (SI). Malai se compose de quatre modèles : les modèles d'interface, d'instrument, d'action et d'interaction. Il complete ` nos travaux précédents sur le modèle de données et son lien avec l'interface [\[5\]](#page-10-2). Malai vise à mettre au profit

les principes majeurs des interacteurs [\[15\]](#page-10-26), de l'interaction instrumentale [\[2\]](#page-10-4), de la manipulation directe [\[24\]](#page-10-5), du modèle d'action de Norman [\[18\]](#page-10-3) et du modèle DPI [\[3\]](#page-10-7). Malai permet une définition claire du feedback intérimaire des actions et des instruments, et fournit un nouveau modèle d'action visant à faciliter le développement de SI notamment grâce au recyclage d'actions. En rendant les interactions independantes des SI, une liste extensible ´ d'interactions peut être ainsi utilisée pour la définition d'instrument dans differents SI. ´

Dans nos travaux futurs, des études seront réalisées pour comparer l'implémentation de Malai à d'autres boîtes à outils afin d'évaluer les bénéfices potentiels de notre modèle. Nous continuerons également l'utilisation de Malai et de Malan dans le contexte de l'ingénierie des modèles dans le but de générer des SI pour différentes plate-formes à partir de modèles abstraits et complets entre lesquels l'instrument jouera le rôle de pivot.

#### <span id="page-10-15"></span>**BIBLIOGRAPHIE**

- 1. Appert, C., and Beaudouin-Lafon, M. SwingStates : adding state machines to Java and the Swing toolkit. *Softw., Pract. and Exper.*, 38(11) :1149–1182, 2008.
- <span id="page-10-4"></span>2. Beaudouin-Lafon, M. Instrumental interaction : An interaction model for designing post-WIMP interfaces. In *Proc. of CHI '00*, pages 446–453, 2000.
- <span id="page-10-7"></span>3. Beaudoux, O., and Beaudouin-Lafon, M. OpenDPI : A toolkit for developing document-centered environments. In *Enterprise Infor. Syst. VII*. Springer, 2006.
- <span id="page-10-23"></span>4. Bézivin, J. On the unification power of models. Soft*ware and Systems Modeling*, 4(2) :171–188, 2005.
- <span id="page-10-2"></span>5. Blouin, A., Beaudoux, O., and Loiseau, S. Malan : A mapping language for the data manipulation. In *Proc. of DocEng'08*, pages 66–75. ACM, 2008.
- <span id="page-10-8"></span>6. Calvary, G., Coutaz, J., Thevenin, D., Limbourg, Q., Bouillon, L., and Vanderdonckt, J. A unifying reference framework for multi-target user interfaces. *Interacting With Computers*, 15(3) :289–308, 2003.
- <span id="page-10-20"></span>7. Collomb, M., and Hascoët, M. Extending dragand-drop to new interactive environments : A multidisplay, multi-instrument and multi-user approach. *Interacting with Computers*, 20 :562–573, 2008.
- <span id="page-10-21"></span>8. Conversy, S., Barboni, E., Navarre, D., and Palanque, P. Improving modularity of interactive software with the MDPC architecture. In *Proc. of EIS '07*, 2007.
- <span id="page-10-10"></span>9. Crease, M., Gray, P., and Brewster, S. A toolkit of mechanism and context independent widgets. *Lecture Notes in Comp. Sc.*, 1946 :121–133, 2001.
- <span id="page-10-14"></span>10. Dragicevic, P., and Fekete, J. Input device selection and interaction configuration with ICON. In *Proc. of IHM-HCI 01*, pages 543–448, 2001.
- <span id="page-10-16"></span>11. Freeman, E., and Freeman, E. *Design Patterns*. O'Reilly, 2005.
- <span id="page-10-19"></span>12. Klokmose, C. N., and Beaudouin-Lafon, M. VIGO : instrumental interaction in multi-surface environments. In *Proc. of CHI '09*, pages 869–878, 2009.
- <span id="page-10-9"></span>13. Krasner, G. E., and Pope, S. T. A description of the model-view-controller user interface paradigm in smalltalk80 system. *J. of OOP*, 1 :26–49, 1988.
- <span id="page-10-1"></span>14. Limbourg, Q., Vanderdonckt, J., Michotte, B., Bouillon, L., Florins, M., and Trevisan, D. UsiXML : a user interface description language for specifying multimodal user interfaces. In *Proc. of WMI'2004*, 2004.
- <span id="page-10-26"></span>15. Myers, B., Hudson, S. E., and Pausch, R. Past, present, and future of user interface software tools. *ACM Trans. on CHI*, 7(1) :3–28, 2000.
- <span id="page-10-6"></span>16. Myers, B. A. A new model for handling input. *ACM Trans. on Information Systems*, 8(3) :289–320, 1990.
- <span id="page-10-11"></span>17. Navarre, D., Palanque, P., Bastide, R., and Sy, O. Structuring interactive systems specifications for executability and prototypability. *Lecture Notes in Computer Science*, 1946 :97–119, 2001.
- <span id="page-10-3"></span>18. Norman, D. A., and Draper, S. W. *User-Centered System Design : New Perspectives on Human-Computer Interaction*. Lawrence Erlbaum Associates, 1986.
- <span id="page-10-13"></span>19. OASIS. User interface markup language (UIML). Technical report, OASIS, 2008.
- <span id="page-10-18"></span>20. Olsen, Jr., D. R. Evaluating user interface systems research. In *Proc. of UIST '07*, pages 251–258, 2007.
- <span id="page-10-25"></span>21. Paternò, F., Santoro, C., Mäntyjärvi, J., Mori, G., and Sansone, S. Authoring pervasive multimodal user interfaces. *Int. J. Web Engineering and Technology*, 4(2) :235–261, 2008.
- <span id="page-10-22"></span>22. Rumbaugh, J., Jacobson, I., and Booch, G. *The Unified Modeling Language Reference Manual*. Addison Wesley Professional, 2004.
- <span id="page-10-0"></span>23. Sells, C., and Griffiths, I. *Programming Windows Presentation Foundation*. O'Reilly, 2005.
- <span id="page-10-5"></span>24. Shneiderman, B. Direct manipulation : a step beyond programming languages. *IEEE Computer*, 16(8) :57–69, 1983.
- <span id="page-10-17"></span>25. Shneiderman, B. *Designing the User Interface : Strategies for Effective Human-Computer Interaction*. Addison-Wesley, 2004.
- <span id="page-10-24"></span>26. Silva, P. P. D. User interface declarative models and development environments : A survey. In *Proc. of DSV-IS2000*, pages 207–226. Springer-Verlag, 2000.
- <span id="page-10-12"></span>27. Vanderdonckt, J. A MDA-compliant environment for developing user interfaces of information systems. *Lecture Notes in Computer Science*, 3520/2005 :16–31, 2005.